## RT System Editor - #2295

ConnectorProfile:properties

2011/12/07 16:46 - n-ando

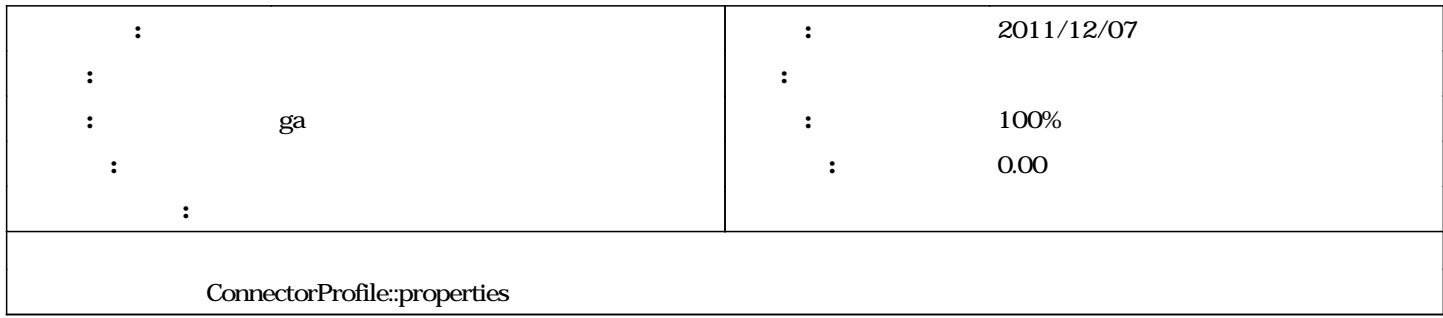

## #1 - 2012/01/03 01:34 - ga

*- ステータス を 新規 から 解決 に変更*

*- 担当者 を ga にセット*

*- 進捗率 を 0 から 100 に変更*

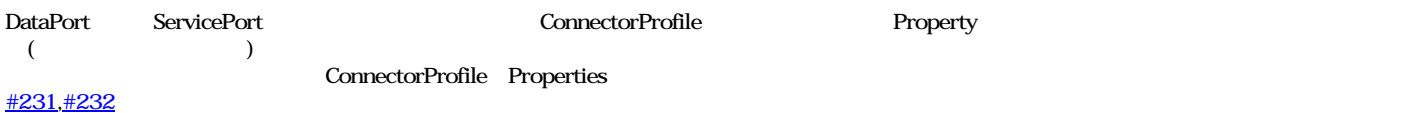

#2 - 2012/02/04 04:17 - n-ando

*- ステータス を 解決 から 終了 に変更*